## Karta pracy (робочий аркуш)

Etap kształcenia szkoła podstawowa klasy VII-VIII

Przedmiot informatyka

**Temat:** Algorytm Euklidesa - metoda przez dzielenie w języku programowania Python.

**Тема:** Алгоритм Евкліда - метод поділу на мові програмування Python.

## **Polecenie Команда**

Znajdź największy wspólny dzielnik dowolnych liczb całkowitych. Użyj w tym celu algorytmu Euklidesa - metoda przez dzielenie. Знайти найбільший спільний дільник будь-яких цілих чисел. Використовуйте для цього алгоритм Евкліда – метод ділення.

## **Zaczynamy ... Давайте розпочнемо ...**

Zaloguj się do swojego profilu na stronie. Увійдіть у свій профіль на сайті. <https://replit.com/>

Jeżeli nie masz profilu załóż nowy (kliknij element Sign Up) Якщо у вас немає профілю, створіть новий (натисніть на елемент Sign up)

Stwórz nowy projekt w języku Python. Створіть новий проект на PYTHON

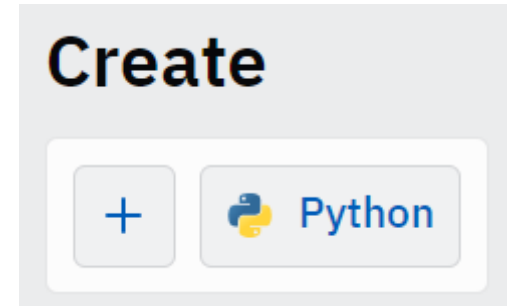

Poniżej znajduje się kod algorytmu Euklidesa obliczający największy wspólny dzielnik dwóch liczb całkowitych metodą przez dzielenie.

Нижче наведено код алгоритму Евкліда, який обчислює найбільший спільний дільник двох цілих чисел методом ділення. Зверніть увагу на оператор %, який обчислює залишок від ділення.

```
номер1=int(input('Введіть перше ціле число: '))
номер2=int(input('Введіть друге ціле число:: '))
while номер2!=0:
  решта=номер1%номер1 # % — оператор залишку для ділення
 номер1=номер2
  номер2=решта
print('Найбільший спільний дільник: ', номер1)
```
**Zwróć uwagę** na rolę wcięcia przed poleceniami w pętli while. Wcięcie jest wykonywane automatycznie po naciśnieciu ENTER za poleceniem while номер2!=0: . Wcięcie minimum 4 spacje wskazuje, które polecenia będą wykonywane w pętli.

**Зверніть увагу** на роль відступу перед операторами в циклі while. Відступ виконується автоматично при натисканні клавіші ENTER після оператора, коли номер2! = 0:. Відступ мінімум 4 пробіли вказує, які команди будуть виконуватися в циклі.

**Zwróć uwagę** na operator % który umożliwia obliczenie reszty z dzielenie. **Зверніть увагу** на оператор %, який обчислює залишок від ділення.

## **Zmodyfikuj kod. Змініть код.**

Dodaj zmienną, która będzie licznikiem pętli. Wyświetl na koniec komunikat z informacją, ile przebiegów miała pętla.

Додайте змінну, яка буде числом циклів. Нарешті, відобразіть повідомлення, яке повідомляє, скільки проходів було в циклі.

Autor: Marek Wróblewski